## **Michael Buhlmann Mathematik > Analysis > Regeln von de l'Hospital**

Undefinierte Ausdrücke vom Typ " 0  $\frac{0}{2}$ " oder " ∞ ∞ " lassen sich im Rahmen der Analysis nach den Regeln von de l'Hospital errechnen vermöge der Identität:

$$
\lim_{x \to x_0} \frac{f(x)}{g(x)} = \lim_{x \to x_0} \frac{f'(x)}{g'(x)}
$$

wobei für zwei differenzierbare Funktionen f(x),  $g(x)$  die Bedingung f(x<sub>0</sub>) =  $g(x_0) = 0$  oder = ±∞ für x0ε**R** oder x0 = ±∞ gilt. Die Regeln von de l'Hospital lassen sich auch auf unbestimmte Ausdrücke vom Typ "0⋅∞", "∞ - ∞", "1<sup>∞</sup>", "0<sup>0</sup>", "∞<sup>0</sup>" anwenden. Zur Erläuterung dienen die folgenden Beispiele und Vorgehensweisen:

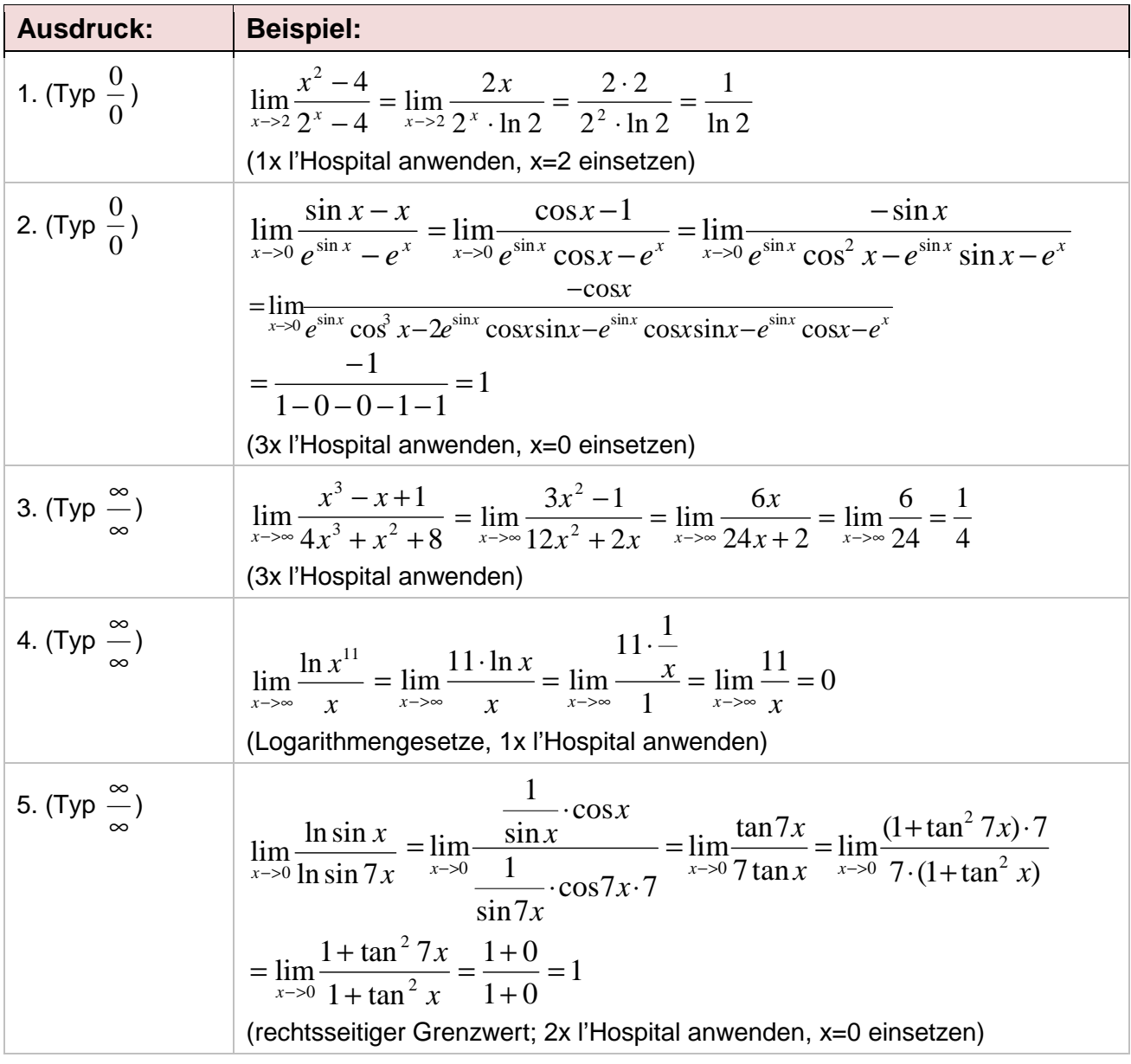

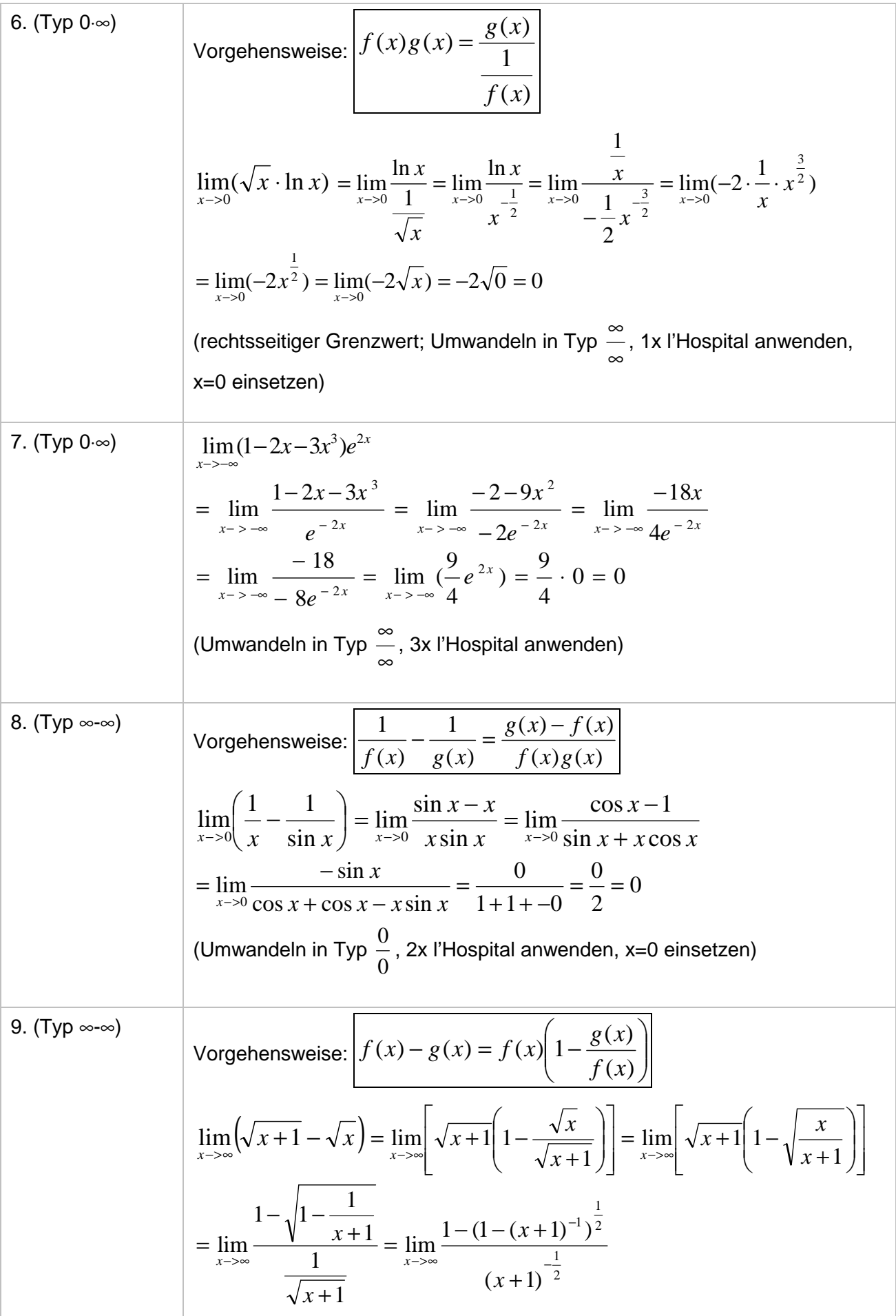

$$
\frac{1}{z \rightarrow \infty} \frac{1}{z} (1 - (x+1)^{-1})^{\frac{1}{2}} \cdot (-1) \cdot (x+1)^{-2} \cdot 1
$$
\n
$$
-\frac{1}{2} (x+1)^{-\frac{3}{2}}
$$
\n
$$
= \lim_{x \rightarrow \infty} \left[ \frac{1}{\sqrt{1 - \frac{1}{x+1}}} \cdot \frac{(x+1)^{\frac{3}{2}}}{(x+1)^2} \right] = \lim_{x \rightarrow \infty} \left[ \frac{1}{\sqrt{1 - \frac{1}{x+1}}} \cdot \frac{1}{\sqrt{x+1}} \right]
$$
\n
$$
= \lim_{x \rightarrow \infty} \frac{1}{\sqrt{x+1-1}} = \lim_{x \rightarrow \infty} \frac{1}{\sqrt{x}}
$$
\n(Unwandeln in Type 0, 1x l'Hospital anvenden)  
\n10. (Type 0°)  
\nVorgehensweise:  $\int f(x)^{g(x)} = e^{g(x) \ln f(x)}$   
\n
$$
\lim_{x \rightarrow 0} x^{2x} = \lim_{x \rightarrow 0} e^{\ln x^{2x}} = \lim_{x \rightarrow 0} e^{2x \ln x} = e^{\lim_{x \rightarrow 0} (2x \ln x)} = e^{\lim_{x \rightarrow 0} \frac{\ln x}{1}}
$$
\n
$$
= e^{\lim_{x \rightarrow 0} \frac{1}{x}}
$$
\n
$$
= e^{\lim_{x \rightarrow 0} \frac{1}{x}}
$$
\n
$$
= e^{\lim_{x \rightarrow 0} \frac{1}{x}}
$$
\n
$$
= e^{\lim_{x \rightarrow 0} \frac{1}{x}}
$$
\n
$$
= e^{\lim_{x \rightarrow 0} \frac{1}{x}}
$$
\n
$$
= e^{\lim_{x \rightarrow 0} \frac{1}{x}}
$$
\n
$$
\lim_{x \rightarrow 0} \left( \frac{1}{\cos x} \right)^{\frac{1}{\sin x}} = \lim_{x \rightarrow 0} e^{\lim_{x \rightarrow 0} \frac{1}{\cos x}} = e^{\lim_{x \rightarrow 0} \frac{1}{\sin x}(-\ln(\cos x))} = e^{-\lim_{x \rightarrow 0} \frac{\ln(\cos x)}{1 - \sin x}}
$$
\n
$$
= e^{-\lim_{x \rightarrow 0} \frac{\ln x}{\cos x}} = e^{\lim_{x \
$$

13. (Type 
$$
\frac{0}{0}
$$
)  
\n
$$
\lim_{x\to 3} \frac{\ln(x^2 - 8)}{x^2 + x - 12} = \lim_{x\to 3} \frac{x^2 - 8}{2x + 1} = \frac{6}{6 + 1} = \frac{6}{7}
$$
\n
$$
(4x \text{ H-logiptal anvenden, x=3 einsetzen})
$$
\n14. (Type  $\infty$ .)  
\n
$$
\lim_{x\to 0} \left( \frac{1}{\ln(x + 1)} - \frac{1}{x} \right) = \lim_{x\to 0} \frac{x - \ln(x + 1)}{x \ln(x + 1)} = \lim_{x\to 0} \frac{1 - \frac{1}{x + 1}}{\ln(x + 1) + x} = \lim_{x\to 0} \frac{x + 1 - 1}{(x + 1) \ln(x + 1) + x} = \lim_{x\to 0} \frac{1}{\ln(x + 1) + (x + 1) + x} = \lim_{x\to 0} \frac{1}{\ln(x + 1) + (x + 1) + x} = \lim_{x\to 0} \frac{1}{\ln(x + 1) + 2} = \frac{1}{0 + 2} = \frac{1}{2}
$$
\n
$$
\text{(Umwandelen in Type } \frac{0}{0}, 2x \text{ H-logital anvenden, Bruch mit x+1 \text{ ewvietern, x=0}
$$
\n
$$
\text{einsetzen}
$$
\n15. (Type  $\infty$ )  
\n
$$
\lim_{x\to \infty} \sqrt{x^4 + x^2 + x} = \lim_{x\to \infty} (x^4 + x^2 + x)^{\frac{1}{x}} = \lim_{x\to 2} e^{\frac{1}{x + x^2 + x}} = e^{\lim_{x\to \infty} \frac{x^4 + x^2 + x}{x^2 + 2}}
$$
\n
$$
= e^{\lim_{x\to 0} \frac{4x^2 + 2x}{x + x^2 + x}} = e^{\lim_{x\to 0} \frac{x^4 + x^2 + x}{x^2 + x}}
$$
\n
$$
= e^{\lim_{x\to 0} \frac{8x}{x^2 + x^2 + x}} = e^{\lim_{x\to 0} \frac{8x}{x^2 + x^2 + x} = e^{\lim_{x\to 0} \frac{8x}{x^
$$

17. (Type 
$$
\frac{0}{0}
$$
)  
\n
$$
\lim_{x \to 8} \frac{4 - \sqrt{x + 8}}{x^2 - 64} = \lim_{x \to 8} \frac{-\frac{1}{2\sqrt{x + 8}}}{2x} = \lim_{x \to 8} \left[ -\frac{1}{4x\sqrt{x + 8}} \right] = -\frac{1}{32\sqrt{16}} = -\frac{1}{128}
$$
\n(1x l'Hospital anvenden, x=8 einsetzen)

Mit Hilfe der Regeln von l'Hospital lassen sich dann noch folgende allgemeine Grenzwerte bestimmen:

$$
\lim_{x \to \infty} \frac{x^n}{a^x} = 0 \text{ für a>1 und neR}
$$
\n
$$
\lim_{x \to \infty} \frac{r \cdot p_1(x) + \dots}{s \cdot p_2(x) + \dots} = \begin{cases} \frac{1}{r} & \text{falls } p_1(x) \text{ größer } p_2(x) \\ \frac{r}{s} & \text{falls } p_1(x) = p_2(x) \end{cases}
$$
\n
$$
\lim_{x \to \infty} \left(1 + \frac{a}{x}\right)^x = e^a, \lim_{x \to \infty} \left(1 - \frac{a}{x}\right)^x = e^{-a}
$$
\n
$$
\lim_{x \to \infty} x^n \ln^m x = 0, \lim_{x \to \infty} \frac{\ln^m x}{x^n} = 0 \text{ für } n, m > 0
$$

Literaturhinweise: PAPULA, L., Mathematische Formelsammlung, Wiesbaden <sup>9</sup>2006, S.73f (Regeln von de l'Hospital); REINHARDT, F., SOEDER, H., dtv-Atlas zur Mathematik. Tafeln und Texte, Bd.2: Analysis und angewandte Mathematik (= dtv 3008), München 1977, S.304f (Regeln von de l'Hospital).

Michael Buhlmann, www.michael-buhlmann.de 06.2017